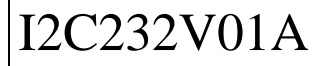

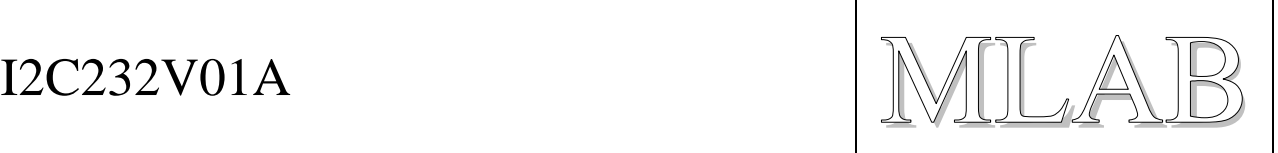

# Převodník I2C/ UART

Jan Chroust

*Základem modulu je integrovaný obvod SC18IM700, který pracuje jako převodník I2C/UART. Rozhraní I2C se chová jako master. I2C může být použito až na rychlosti 400kbit/s a u UART může být až 460,8 kbit/s.*

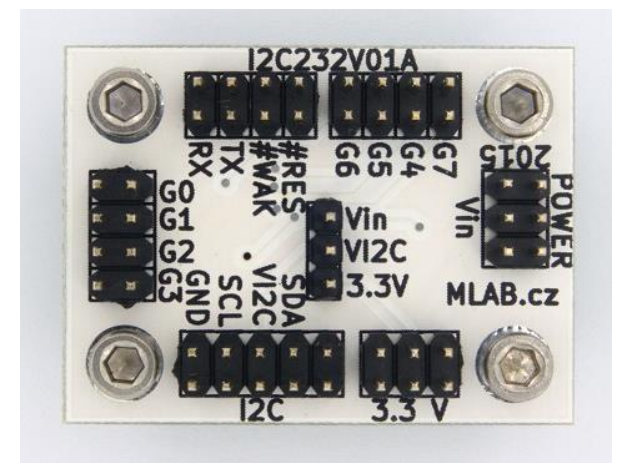

# **1. Technické parametry**

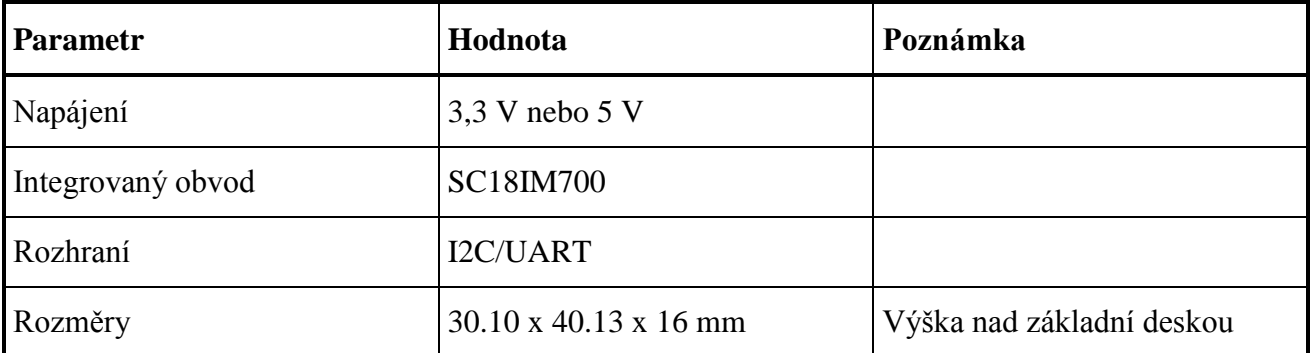

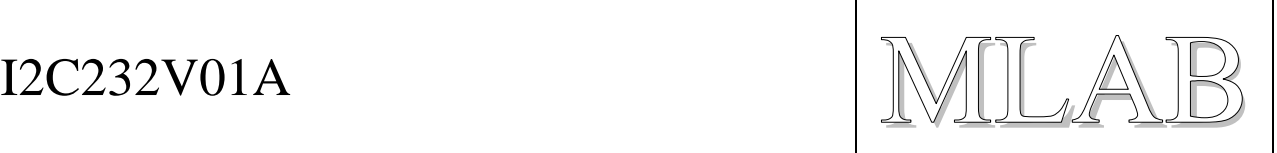

# **2. Popis konstrukce**

### **2.1. Úvodem**

Modul slouží pro přechod mezi UART a I2C. Obvod se chová jako master na straně rozhraní I2C, takže pomocí sériové linky se dají ovládat zařízení komunikující po I2C, nebo z nich vyčítat data.

Varianta, kde by se tento modul choval na sběrnici I2C jako slave není možná. To znamená, že není možné ovládat tento modul po sběrnici I2C.

Modul se hodí například pro zařízení, kde probíhá komunikace po sériové lince a je potřeba do této sítě přidat moderní senzory s I2C rozhraním, bez nutnosti instalace nového vedení, nebo v případech, kdy je lepší využít sériovou linku pro přenos dat na větší vzdálenost.

V případě, kdy je potřeba získat klasické rozhraní RS232 propojitelné přímo s počítačem, tak je možné využít propojení s modulem RS232SINGLE01A.

#### **2.2. Schéma**

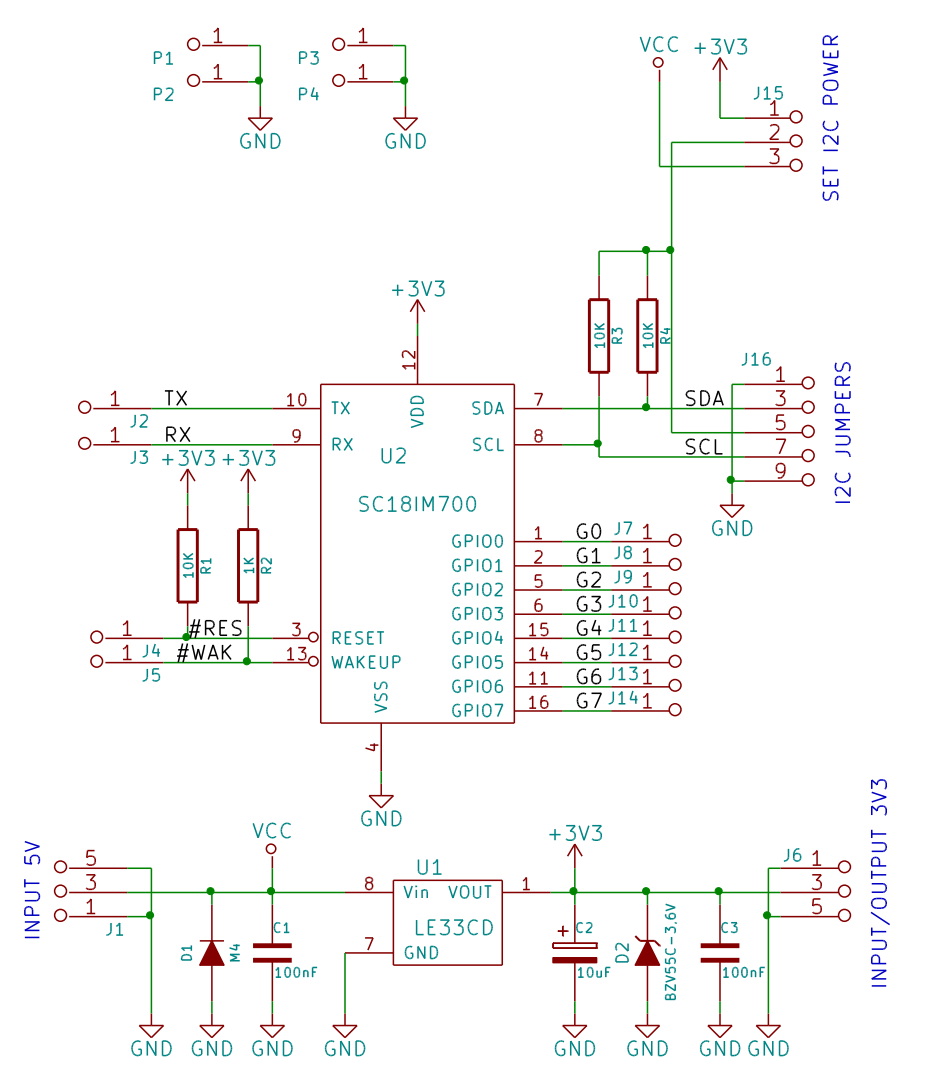

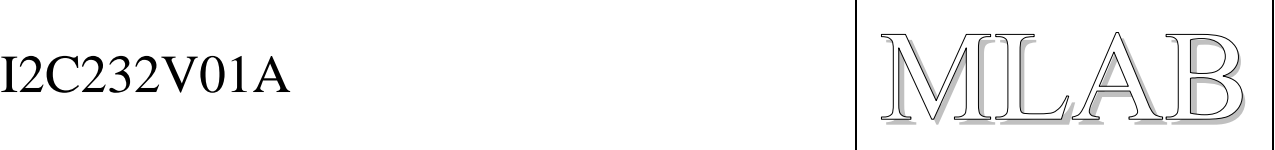

# **3. Osazení a oživení**

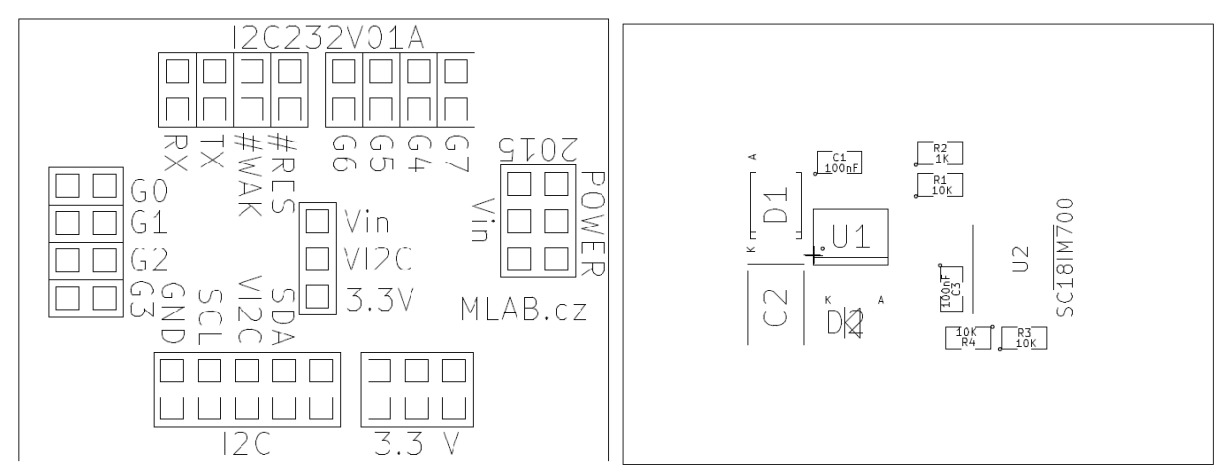

#### **3.1. Osazení**

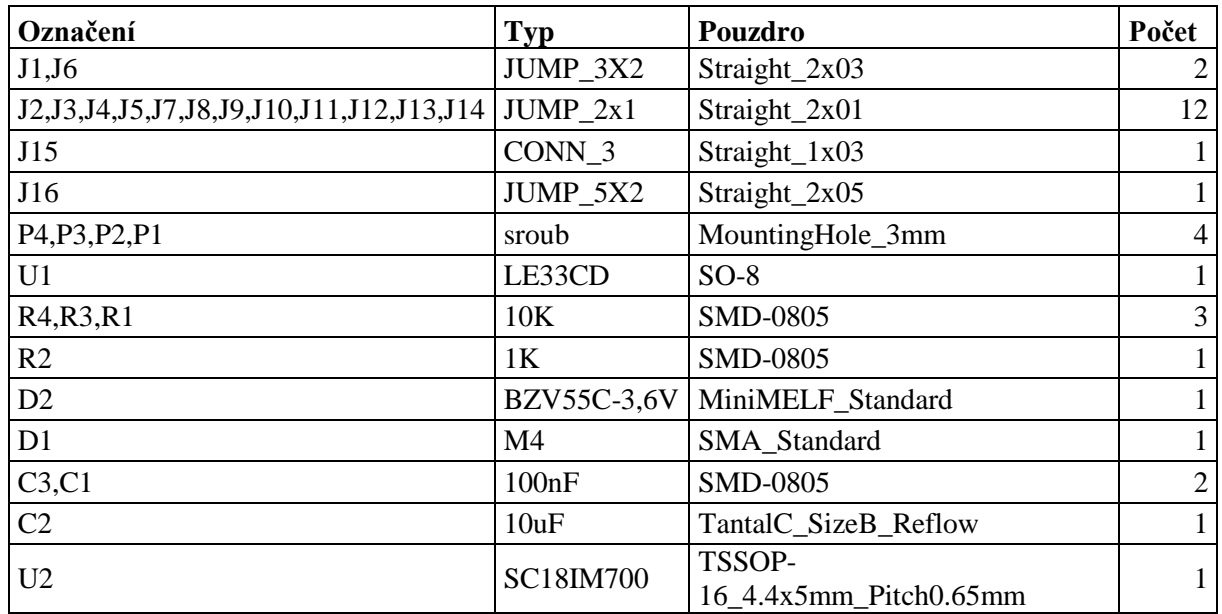

Jump na VI2C-3.3V

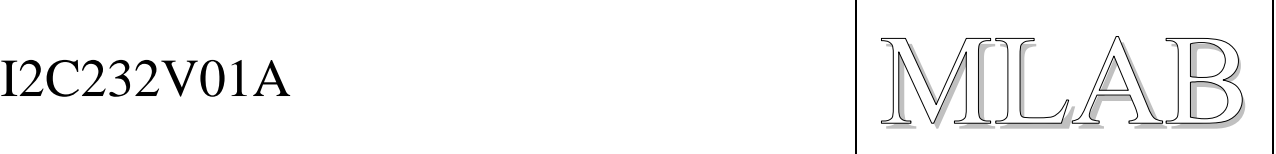

### **3.2. Oživení**

Provést kontrolu, zda se na plošném spoji nenacházejí zkraty.

V knihovně PyMLAB je připraven ovladač pro použití modulu. Test modulu se prování s modulem USB232R01B a jakýmkoliv I2C senzorem v PyMLABu.

Další popis se nachází na stránkách MLAB wiki:<http://wiki.mlab.cz/doku.php?id=cs:i2c232v>

#### **3.2.1. Vzorový program v SVN modulu**

Je napsán v PyMLABu (python). Je potřeba ještě modulů USB232R01B a senzoru MAG01A.

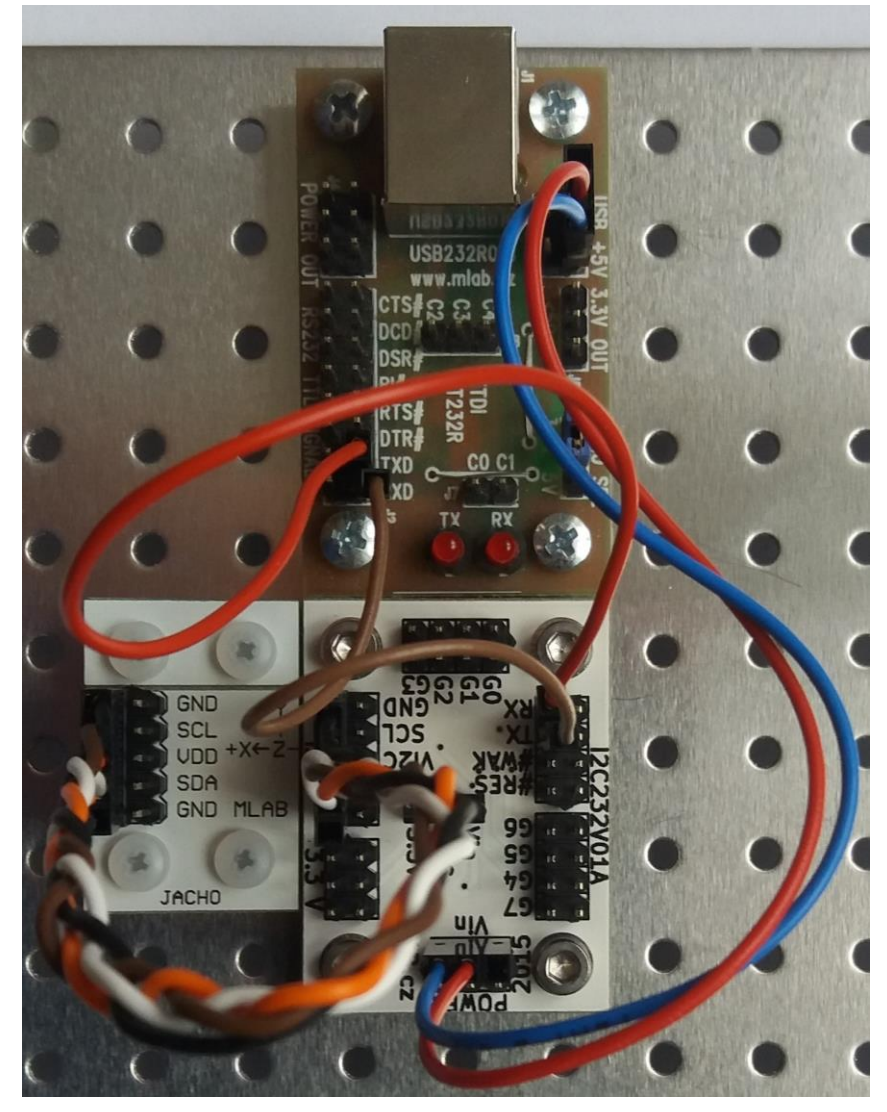

Při spouštění vzorového programu je potřeba zadat cestu k rozhraní sériové linky: sudo ./I2C232V01A\_test.py "/dev/ttyUSB0"